## Configure Openvpn Server Windows 7 >>>CLICK HERE<<<

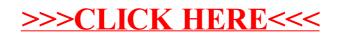